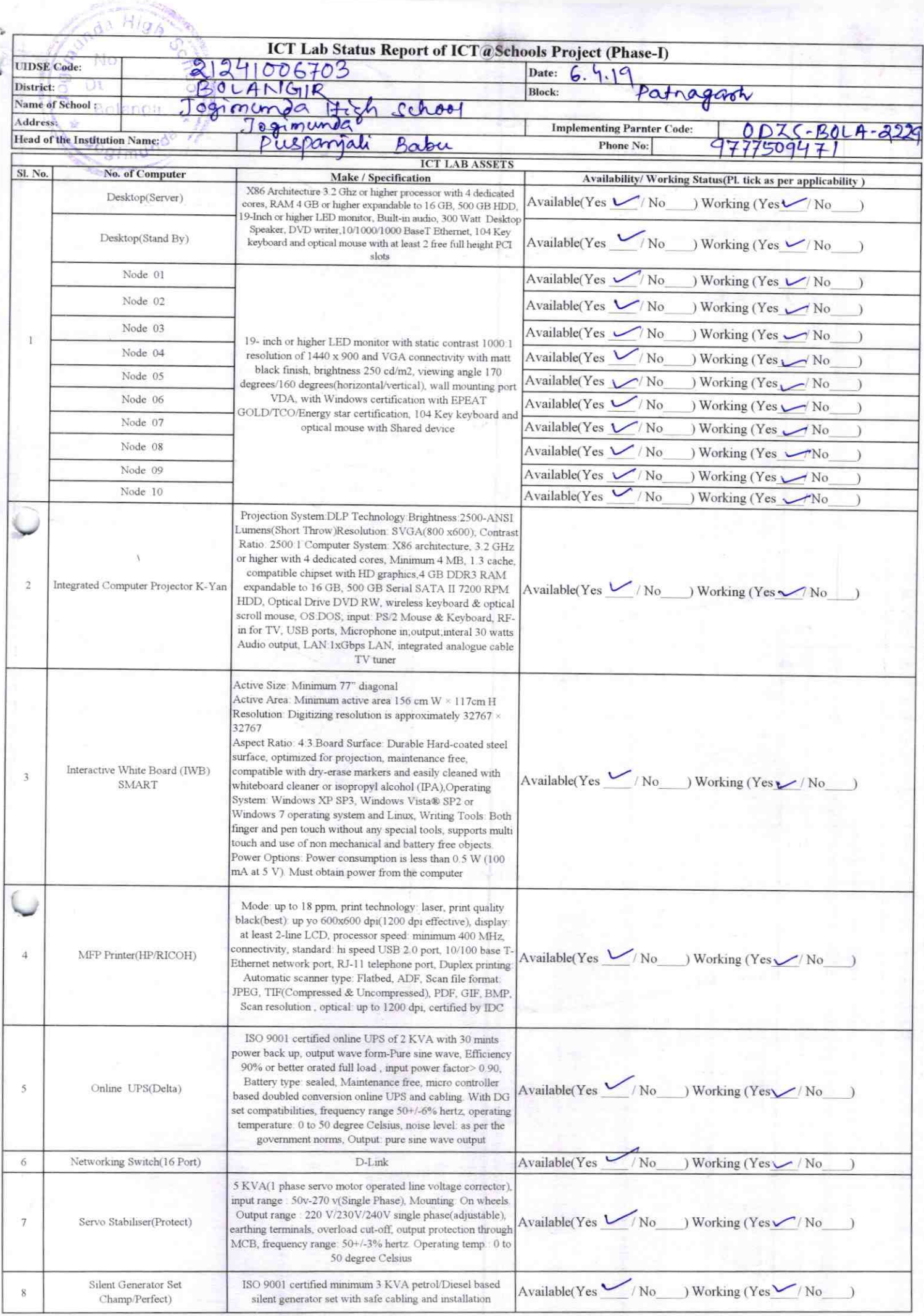

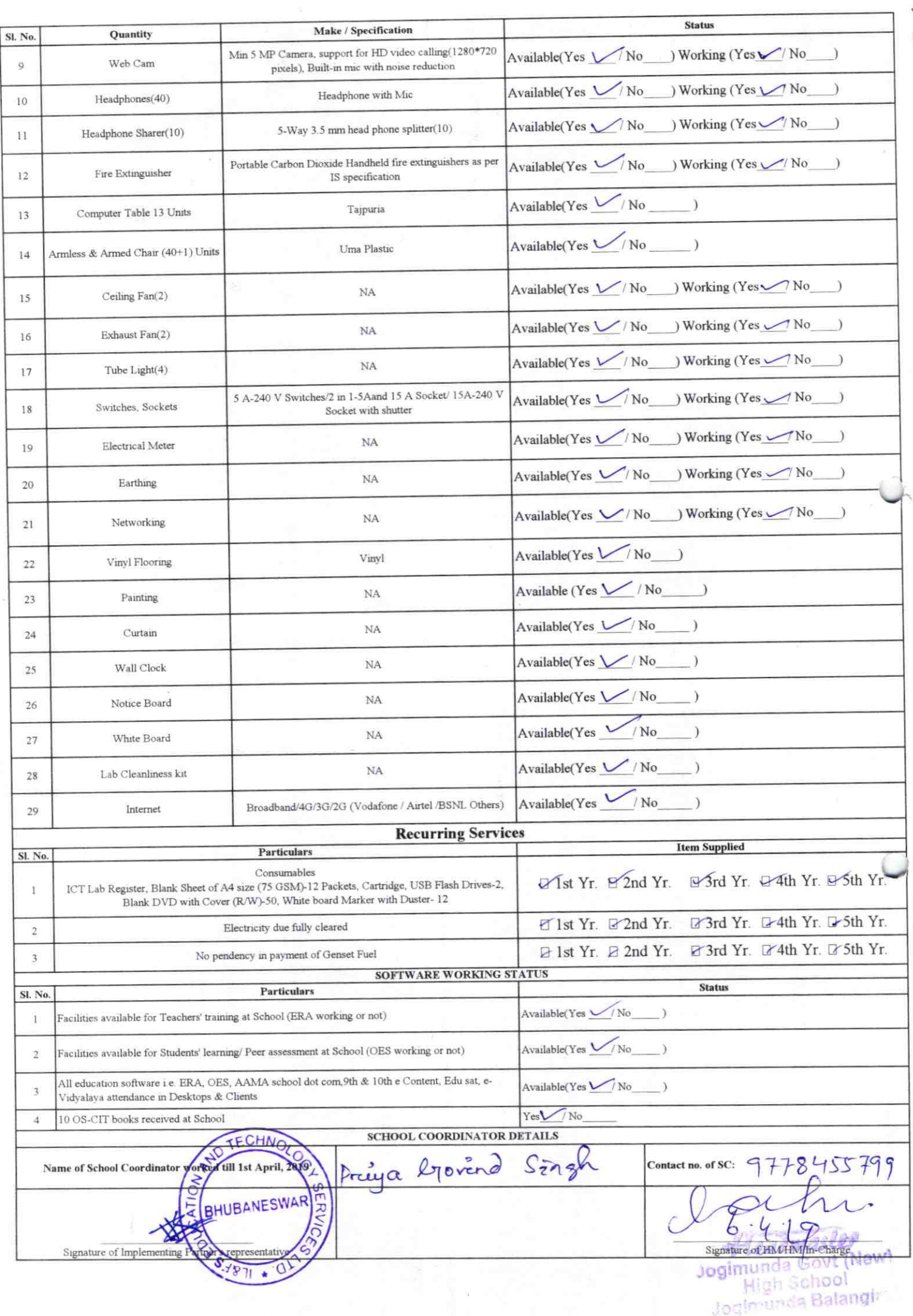

Details of Teachers (at least 2, if more add another sheet) who are given handholding support:

Annexure

Name: Kanfang Keimerri Rafha ID no:  $24002162$ Teaching Subject(s):  $\mathcal{CP}$ OS-CIT Certified: Yes / No

Date of Birth (DD/MM/YYYY):

**Father's Name:** 

E-Mail ID:

Contact no:

Teaches through e Content: Yes/No

This is to undertake that, adequate training and support has been provided to me to manage ICT lab related activities.

Kalpana Kuman Pak

Signature of Teacher

This is to undertake that, adequate training and support has been provided to me to manage ICT lab related activities.

Teaches through e Content: Yes/No

Name: Ranbeet Sechoo

Teaching Subject(s): Meyh

OS-CIT Certified: Yes / No

Date of Birth (DD/MM/YYYY):

ID no:  $24002163$ 

**Father's Name:** 

E-Mail ID:

Contact no:

Roniget Satur

**Signature of Teacher** 

I hereby confirm that, necessary handholding support have been given to the teachers mentioned above of our school to manage ICT lab related activities

Hoadmas

Stamp & Signations adapt Govt (New) **High School** Jogimunda Balandir Photograph of functional ICT Lab:

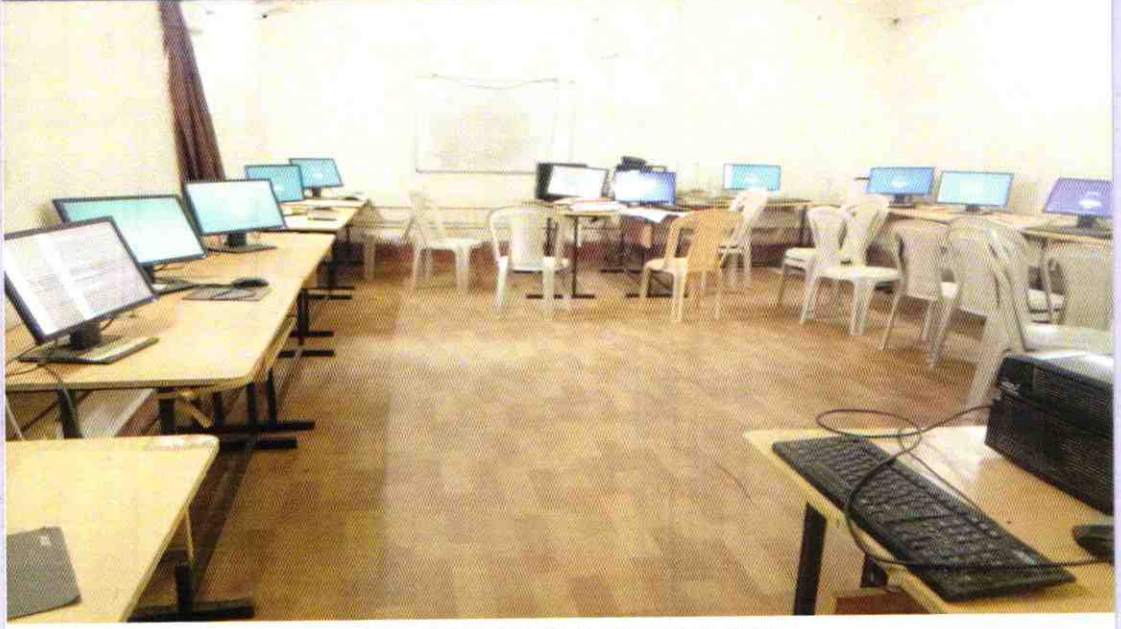

## ODZ5-BOLA-2229